#### Examen de première session, Janvier 2016

Aucun document autorisé, calculatrice autorisée, durée :  $02h00$ 

## Exercice n°1.

On s'intéresse, sur un site donné, à la concentration d'un polluant métallique que l'on note  $X(\mu q/q)$  mesurée dans des sédiments. On suppose que la variable  $X \leadsto \mathcal{N}(\mu_0, \sigma_0^2)$  où le paramètre populationnel  $\sigma_0^2 = 100$  est connu. On dispose d'un échantillon  $\{X_1, \dots, X_n\}$  de taille  $n = 100$ .

- 1. On s'intéresse à  $\overline{X} = \frac{1}{n}$  $\frac{1}{n}\sum_{i=1}^{n} X_i$ , l'estimateur de la moyenne de la population. Avec les hypothèses précédentes, calculer son espérance et sa variance en fonction de  $\mu_0$ ,  $\sigma_0$  et n. Qu'en déduisez-vous sur les qualités de cet estimateur?
- 2. Quelle loi suit la variable  $\overline{X}$ ?
- 3. On suppose maintenant que  $\mu_0 = 50 \,\mu g/g$ . Calculer les probabilités suivantes :
	- (a)  $P\left(\overline{X} \leq 52\right)$
	- (b)  $P\left(\overline{X} \leq 48\right)$
	- (c)  $P(48 \le \overline{X} \le 52)$
	- (d)  $P(48 \le \overline{X} \le 52/\overline{X} \ge 50)$
	- (e)  $P(\overline{X} = 48.25)$
- 4. En fait on a des doutes sur la valeur de  $\mu_0$ . Sur un échantillon réalisé de taille  $n = 100$ , on a mesuré une concentration moyenne de  $\bar{x} = 51.2 \,\mu g/g$ . Vérifier, au risque de 5%, si la valeur supposée de  $\mu_0$  est la bonne.
- 5. Construire un intervalle de confiance de la moyenne. Qu'en déduisez-vous?

## Exercice n°2.

Vous êtes sur la paillasse et vous utilisez un instrument de mesure qui vous permet de doser les nitrates. Soit X la concentration en nitrates  $(\mu g/l)$ , vous faites  $n = 6$  mesures dans des conditions similaires et vous obtenez

102.94 103.75 103.89 96.17 102.94 112.08.

- 1. Vous vous penchez à l'arrière de votre appareil et vous lisez que la variance des mesures est de  $\sigma_0^2 = 25$ . Montrez qu'il n'y a pas de raison de remettre en doute la calibration de la machine.
- 2. Donner un intervalle de confiance à 95% de la variance de l'appareil. On donne  $\chi_{5;0.025}^2 = 0.83$ ,  $\chi_{5;0.05}^2 = 1.145$ ,  $\chi_{5;0.95}^2 = 11.07$ ,  $\chi_{5;0.975}^2 = 12.83$ .

# Distribution normale standard  $\Phi(z)$

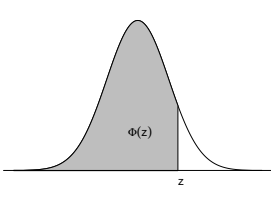

Pour  $z < 0$  on utilise symmetrie:  $P(Z \leq z) = \Phi(z) = 1 - \Phi(-z), z \in \mathbb{R}$ .

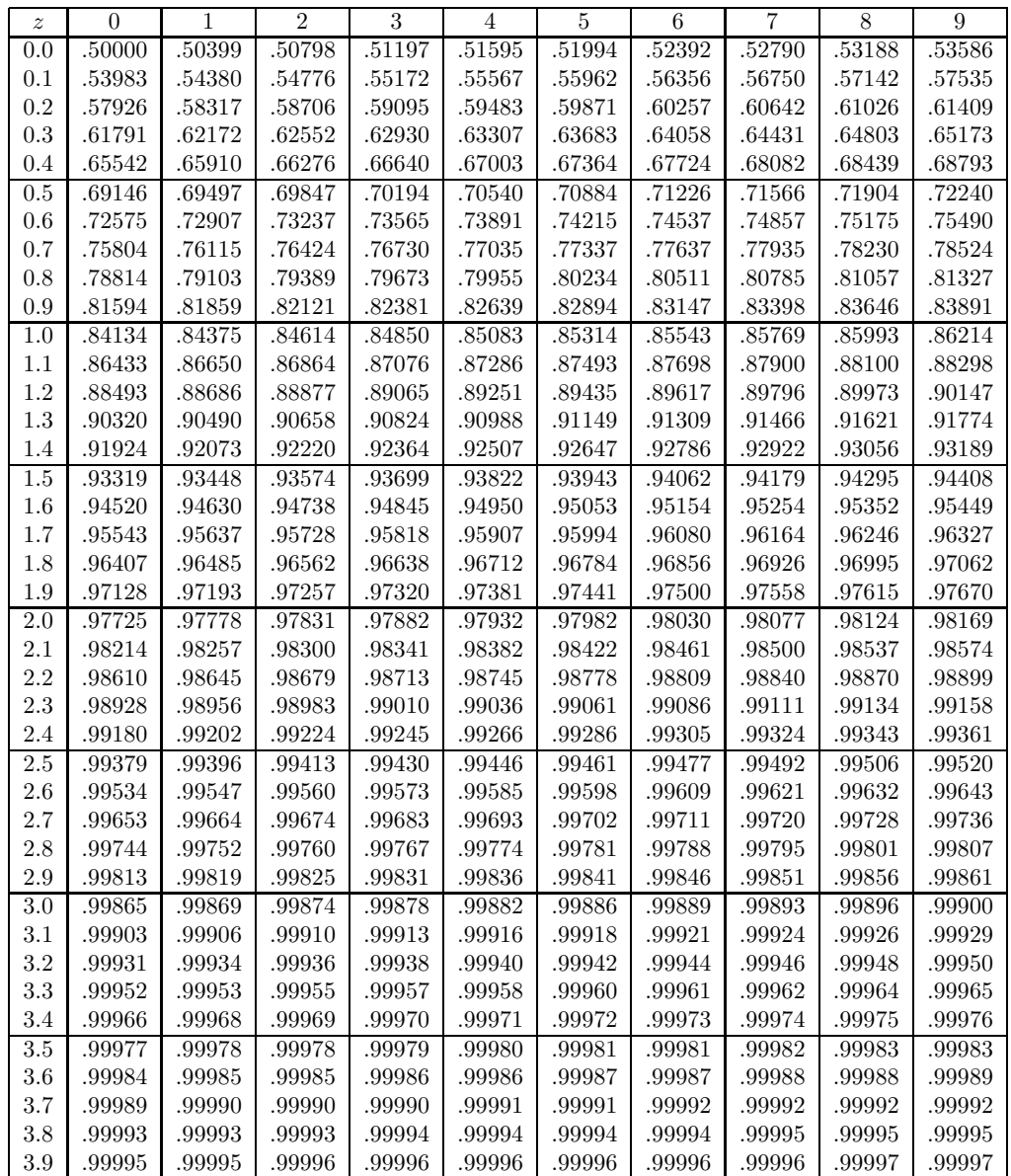

### Correction exercice n°1.

1. On sait que  $X \leadsto \mathcal{N}(\mu_0, \sigma_0^2)$ . Calculons espérance et variance de X :

$$
E(\overline{X}) = E\left(\frac{1}{n}\sum_{i=1}^{n}X_i\right) = \frac{1}{n}\sum_{i=1}^{n}E(X_i) = \frac{n}{n}\mu_0 = \mu_0.
$$

On en déduit que la moyenne empiriques est un estimateur sans biais de la moyenne  $\mu_0$  de la population. D'autre part :

$$
V\left(\overline{X}\right) = V\left(\frac{1}{n}\sum_{i=1}^{n}X_i\right) = \frac{1}{n^2}\sum_{i=1}^{n}V\left(X_i\right) = \frac{n}{n^2}\sigma_0^2 = \frac{\sigma_0^2}{n}.
$$

La moyenne emprique est un estimateur sans biais et convergent car  $\lim_{n\to+\infty} V(\overline{X}) = 0$ . C'est un bon estimateur.

- 2. En vertu du thérorème central limite, la variable  $\overline{X} \leadsto \mathcal{N}\left(\mu_0, \frac{\sigma_0^2}{n}\right)$ .
- 3. Soit la variable centre réduite

$$
Z = \frac{\overline{X} - \mu_0}{\frac{\sigma_0}{\sqrt{n}}} \rightsquigarrow \mathcal{N}(0, 1),
$$

en utilisant la table de la loi normale centrée réduite, on obtient :

- (a)  $P\left(\overline{X} \le 52\right) = P\left(Z \le \frac{52-50}{1}\right)$  $\frac{-50}{1}$ ) =  $P(Z \le 2) = \Phi(2) = 0.97725$
- (b)  $P(\overline{X} \le 48) = P(Z \le \frac{48-50}{1}$  $\frac{-50}{1}$ ) =  $P(Z \le -2) = \Phi(-2) = 1 - \Phi(2) = 1 - 0.97725 = 0.02275$
- (c)  $P(48 \le \overline{X} \le 52) = P(-2 \le Z \le 2) = P(Z \le 2) P(Z \le -2) = 0.97725 0.02275 = 0.9545$
- (d)  $P\left(48 \le \overline{X} \le 52/X \ge 50\right) = \frac{P(-2 \le Z \le 2 \cap Z \ge 0)}{P(Z \ge 0)} = \frac{P(0 \le Z \le 2)}{1 P(Z \le 0)} = \frac{P(Z \le 2) P(Z \le 0)}{1 P(Z \le 0)} = \frac{\Phi(2) \Phi(0)}{1 \Phi(0)} = \frac{0.97725 0.5}{1 0.5} =$ 0.9545
- (e)  $P\left(\overline{X} = 48.25\right) = 0$  car  $\overline{X}$  est une variable aléatoire continue.
- 4. Nous sommes dans le cas où l'écart-type de la population est connu et l'effectif  $n = 100$  est grand. On se propose de tester l'hypothèse  $H_0$  :  $\mu = \mu_0$  contre l'alternative  $H_0$  :  $\mu \neq \mu_0$ . On est dans le cas d'un test gaussien bilatéral avec zone de rejet à droite et à gauche. Sous  $H_0$ , la variable

$$
\overline{X} \rightsquigarrow \mathcal{N}\left(\mu = \mu_0, \frac{\sigma_0^2}{n}\right).
$$

La zone de non-rejet de  $H_0$  est donnée par

$$
\overline{RH_0} = \left[\mu_0 - z_{1-\alpha/2} \frac{\sigma_0}{\sqrt{n}}; \mu_0 - z_{\alpha/2} \frac{\sigma_0}{\sqrt{n}}\right] = \left[50 - 1.96 \times \frac{10}{\sqrt{100}}; 50 + 1.96 \times \frac{10}{\sqrt{100}}\right] = [48.04; 51.96]
$$

où  $z_{1-\alpha/2} = -z_{\alpha/2} = 1.96$  est le quantile d'ordre 1-α/2 de la loi normale centrée réduite avec un risque  $\alpha = 0.05$ . On a observé la valeur

$$
\overline{x} = 51.2 \in \overline{RH_0}.
$$

L'hypothèse  $H_0$  n'est donc pas rejettée :  $\mu = \mu_0 = 50 \,\mu g/g$  est acceptable.

5. L' $IC_{95}$  d'une variable gaussienne est donné par

$$
\left[\overline{x} - z_{1-\alpha/2} \frac{\sigma_0}{\sqrt{n}}; \overline{x} - z_{\alpha/2} \frac{\sigma_0}{\sqrt{n}}\right] = \left[51.2 - 1.96 \times \frac{10}{\sqrt{100}}; 51.2 + 1.96 \times \frac{10}{\sqrt{100}}\right] = [49.24; 53.16]
$$

dans notre cas. Il y a 95% de chance de trouver la moyenne  $\mu_0$ de la population dans cet intervalle, étant donné la valeur de la moyenne observée  $\bar{x} = 51.2$ . Ce qui est en adéquation avec le test précédent.

### Correction exercice n°1.

1. On suppose que  $X \leadsto \mathcal{N}(\mu, \sigma^2)$ , les paramètres de la gaussienne étant inconnus. On suppose l'échantillon  $\{X_1, \dots, X_6\}$  *i.i.d* et de même loi mère que X. On utilise les estimateurs classiques : pour estimer la moyenne populationnelle  $\mu$ , on utilise la moyenne empirique  $\overline{X} = \frac{1}{n}$  $\frac{1}{n} \sum_{i=1}^{n} X_i$  et pour estimer la variance  $\sigma^2$ , l'estimateur sans biais  $S_{n-1}^2 = \frac{1}{n-1} \sum_i (X_i - \overline{X})^2$ , avec  $n = 6$ . On sait que la variable

$$
Z = \frac{(n-1) S_{n-1}^2}{\sigma^2} \rightsquigarrow \chi_{n-1}^2.
$$

On veut tester l'hypothèse  $H_0: \sigma^2 = \sigma_0^2$  contre l'alternative  $H_1: \sigma^2 \neq \sigma_0^2$  avec  $\sigma_0^2 = 25 \mu g/l$ . Sous  $H_0$ , la variable

$$
Z = \frac{5 \times S_5^2}{\sigma_0^2} \rightsquigarrow \chi_5^2.
$$

Sous  $H_1$ , la variable  $S_5^2$  et donc Z prendront des valeurs plus petites ou plus grandes puisque la machine serait mal calibrée. On est amené à construire un test bilatéral avec zone de rejet à gauche et à droite. Fixons le niveau du test à  $\alpha = 0.05$ . Les bornes de rejet du test sont données par le quantile d'ordre  $\alpha/2$  du  $\chi^2_5$ , c'est à dire  $\chi^2_{5,0.025} = 0.83$  et par le quantile d'ordre  $1 - \alpha/2$  soit  $\chi^2_{5,0.975} = 12.83$ . La zone de non-rejet de  $H_0$  est donc donnée par

$$
\overline{RH_0} = [0.83; 12.83].
$$

On a observé les valeurs  $\bar{x}_{obs} = 103.63 \,\mu g/l$ ,  $s_{obs}^2 = \frac{128}{5} \, mg^2/l^2$  et on en déduit  $\chi_{obs}^2 = \frac{128}{25} = 5.12$ . On constate que  $\chi^2_{obs} \in \overline{RH_0}$ : l'hypothèse  $H_0$  n'est pas rejetée. Avec une probabilité de 0.95, il n'y a pas de raison de considérer que la machine est mal calibrée.

2. On sait que  $Z \leadsto \chi_5^2$ . On peut calculer la probabilité que Z soit comprise entre deux quantiles d'ordre fixé :

$$
P\left(\chi_{5;\alpha/2}^2 \le Z \le \chi_{5;1-\alpha/2}^2\right) = 1 - \alpha.
$$

Si on fixe le risque  $\alpha = 0.05$ , on obtient  $\chi_{5;0.025}^2 = 0.83$  et  $\chi_{5;0.975}^2 = 12.83$ . L' $IC_{0.95}$  est donc le suivant

$$
0.83 \le \frac{5S_5^2}{\sigma^2} \le 12.83
$$

$$
\frac{5S_5^2}{12.83} \le \sigma^2 \le \frac{5S_5^2}{0.83}.
$$

Les bornes de cet intervalle sont aléatoires et dépendent de la valeur prise par  $S_5^2$ . On a observé  $s_{obs}^2 = \frac{128}{5}$ 5 et donc

$$
9.98 = \frac{128}{12.83} \le \sigma^2 \le \frac{128}{0.83} = 154.22.
$$

Il y a donc  $95\%$  de chance d'avoir un écart-type de la population compris entre ces deux valeurs.